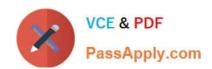

# 70-467<sup>Q&As</sup>

Designing Business Intelligence Solutions with Microsoft SQL Server

## Pass Microsoft 70-467 Exam with 100% Guarantee

Free Download Real Questions & Answers PDF and VCE file from:

https://www.passapply.com/70-467.html

100% Passing Guarantee 100% Money Back Assurance

Following Questions and Answers are all new published by Microsoft
Official Exam Center

- Instant Download After Purchase
- 100% Money Back Guarantee
- 365 Days Free Update
- 800,000+ Satisfied Customers

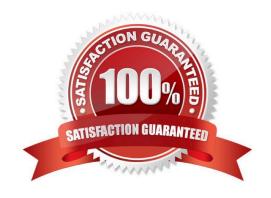

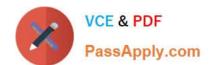

#### https://www.passapply.com/70-467.html 2021 Latest passapply 70-467 PDF and VCE dumps Download

#### **QUESTION 1**

| You need to ensure that the | corporate logos appear | in reports   | What should v    | ou do?  |
|-----------------------------|------------------------|--------------|------------------|---------|
| TOUTIEED TO ELISUIE MAL ME  | corporate logos appear | III ICPUITS. | vviiai siloulu y | /Ou uu: |

- A. In SharePoint Central Administration, configure the unattended execution account.
- B. In SharePoint Central Administration, configure the Report Server service account.
- C. In Reporting Services Configuration Manager, configure the unattended execution account.
- D. In Reporting Services Configuration Manager, configure the Report Server service account.

Correct Answer: A

#### **QUESTION 2**

You need to configure SSRS to send the required notification messages.

Which configuration settings should you use(Each correct answer presents a partial solution. Choose all that apply.)

- A. 2
- B. contoso.com
- C. SMTP01/SMTPServer>
- D. 110
- E. SSRS01/SMTPServer>
- F. reports@contoso.com
- G. contoso.com

Correct Answer: ACF

A:

\*

In the configuration file, the delivery method is set through the SendUsing configuration setting.

SendUsing specifies a method for sending messages. You can choose between a network SMTP service or a local SMTP service pickup directory. To use a remote SMTP service, this value must be set to 2 in the RSReportServer.config file.

C, F:

\*

# VCE & PDF PassApply.com

#### https://www.passapply.com/70-467.html

2021 Latest passapply 70-467 PDF and VCE dumps Download

From scenario: Email notification for SSRS01 has not been previously configured. Email notification must be configured to use the SMTP server SMTP01 with a From address of reports@contoso.com.

SMTPServer specifies the remote SMTP server or forwarder. This value is a required value if you are using a remote SMTP server or forwarder.

Note:

Configuration Options for Remote SMTP Service

The connection between the report server and an SMTP server or forwarder is determined by the following configuration settings:

SendUsing specifies a method for sending messages. You can choose between a network SMTP service or a local SMTP service pickup directory. To use a remote SMTP service, this value must be set to 2 in the RSReportServer.config

file.

SMTPServer specifies the remote SMTP server or forwarder. This value is a required value if you are using a remote SMTP server or forwarder.

From sets the value that appears in the From: line of an e-mail message. This value is a required value if you are using a remote SMTP server or forwarder.

Other values that are used for remote SMTP service include the following (note that you do not need to specify these values unless you want to override the default values).

SMTPServerPort is configured for port 25.

SMTPAuthenticate specifies how the report server connects to the remote SMTP server.

Reference: Configure a Report Server for E-Mail Delivery (Reporting Services), Configuration Options for Remote SMTP Service

#### **QUESTION 3**

You need to perform the pre-upgrade database backup operation by using SQL Server Management Studio (SSMS).

How should you configure the backup options?

A. Select the Apply compression check box. Select the Encrypt backup file check box and supply a password.

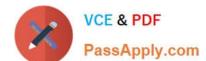

#### https://www.passapply.com/70-467.html

2021 Latest passapply 70-467 PDF and VCE dumps Download

- B. Clear the Apply compression check box. Select the Encrypt backup file check box and supply a password.
- C. Clear the Apply compression check box. Clear the Encrypt backup file check box.
- D. Select the Apply compression check box. Clear the Encrypt backup file check box.

Correct Answer: D

#### **QUESTION 4**

#### DRAG DROP

You are designing a SQL Server Reporting Services (SSRS) solution.

A report project must access multiple SQL Server databases. Each database is on a different instance.

The databases have identical schema and security configurations.

You have the following requirements:

1.

The report must support subscriptions.

2.

Users must be able to select the host when running the report.

What should you doTo answer, drag the appropriate phrase or phrases from the list to the correct location or locations in the answer area. (Answer choices may be used once, more than once, or not all.)

#### Select and Place:

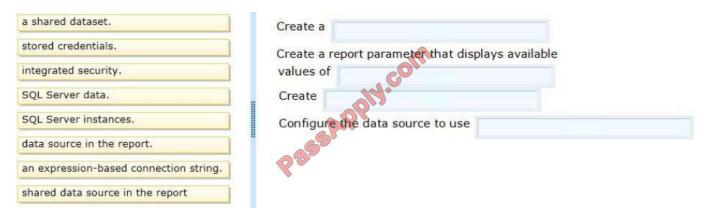

Correct Answer:

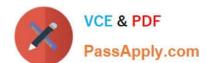

#### https://www.passapply.com/70-467.html

2021 Latest passapply 70-467 PDF and VCE dumps Download

| a shared dataset.                | Create a data source in the report.                                               |  |  |  |
|----------------------------------|-----------------------------------------------------------------------------------|--|--|--|
| integrated security.             | Create a report parameter that displays available values of SQL Server instances. |  |  |  |
| SQL Server data.                 | Create an expression-based connection string.                                     |  |  |  |
|                                  | Configure the data source to use stored credentials.                              |  |  |  |
| shared data source in the report | 6 ac                                                                              |  |  |  |

Note:

\*

To include data in a report, you must first createdata connections, also known asdata sources, and then create datasets.

\*

A data connection includes the data source type, connection information, and the type of credentials to use. There are two types of data sources: embedded and shared. An embedded data source is defined in the report and used only by that report (fits this scenario). A shared data source is defined independently from a report and can be used by multiple reports.

\*

Built-in data extensions include the following data connection types: Microsoft SQL Server Microsoft SQL Server Analysis Services Microsoft SharePoint List Windows Azure SQL Database Etc.

\*

Expression-based connection strings are evaluated at run time. For example, you can specify the data source as a parameter, include the parameter reference in the connection string, and allow the user to choose a data source for the report.

\*

Credentials You provide the credentials that are needed to access the data. The data source owner must have granted you the appropriate permissions to access both the data source and the specific data on the data source. Reference: Data Connections, Data Sources, and Connection Strings (SSRS)

#### **QUESTION 5**

You have an SSAS database that contains Sales Data. The database has a dimension named Customer.

The SSAS database will be accessed by sales representative.

You need to create a role and assign an MDX Expression to the Allowed member set property of the Customer dimension to allow sales representative to browse only members of the Customer dimension that are located in their sales

#### https://www.passapply.com/70-467.html

2021 Latest passapply 70-467 PDF and VCE dumps Download

regions.

Which MDX expression should you use?

```
A)

NonEmpty([Customer].[Customer Number].Members, (StrToMember("[Employees].[Login].&[" + Username + "]"), Measures.[Security Filter Count]))

B)

NonEmpty([Customer].[Customer Number].Members + StrToMember ("[Employees].[Login].&[" + Username + "]")

C)

Exists([Customer].[Customer Number].Members, StrToMember ("[Employees].[Login].&[" + Username + "]"), "Security Filter")

D)

Exists([Customer].[Customer Number].Members + StrToMember ("[Employees].[Login].&[" + Username + "]")

A. Option A

B. Option B

C. Option C
```

D. Option D

Correct Answer: B

Latest 70-467 Dumps

**70-467 VCE Dumps** 

70-467 Practice Test

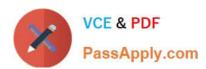

To Read the Whole Q&As, please purchase the Complete Version from Our website.

# Try our product!

100% Guaranteed Success

100% Money Back Guarantee

365 Days Free Update

**Instant Download After Purchase** 

24x7 Customer Support

Average 99.9% Success Rate

More than 800,000 Satisfied Customers Worldwide

Multi-Platform capabilities - Windows, Mac, Android, iPhone, iPod, iPad, Kindle

We provide exam PDF and VCE of Cisco, Microsoft, IBM, CompTIA, Oracle and other IT Certifications. You can view Vendor list of All Certification Exams offered:

https://www.passapply.com/allproducts

### **Need Help**

Please provide as much detail as possible so we can best assist you. To update a previously submitted ticket:

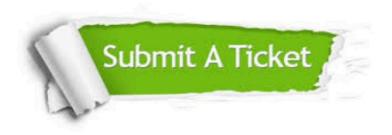

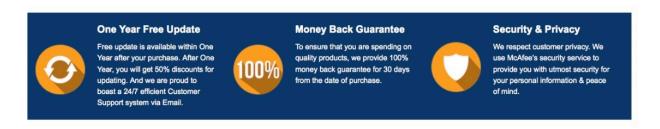

Any charges made through this site will appear as Global Simulators Limited.

All trademarks are the property of their respective owners.

Copyright © passapply, All Rights Reserved.